## DM2 - Racines d'un polynôme

On s'intéresse aux nombres rationnels qui permettent - en théorie - de palier aux problèmes d'arrondis avec les calculs sur les flottants. En aucun cas vous ne devez donc repasser par les flottants pour réaliser vos fonctions, sinon le travail réalisé en amont ne sert à rien...

## Exercice 1 [Les nombres rationnels et OCaml]

Le type "nombre rationnel" n'existe pas en OCaml. Heureusement, on peut créer de nouveaux types :

# type frac = { $num : int; den : int}$ ;;

On peut alors définir des variables :

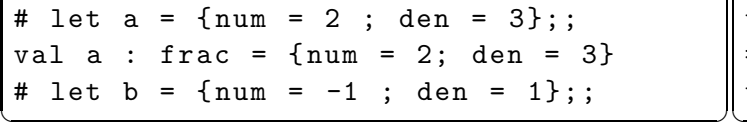

On peut accéder en <u>lecture</u> (données non mutables) aux différents champs :  $\begin{array}{|c|c|c|c|c|}\n\hline\n\text{-}: & \text{int} & = & 2 & \text{if } & \text{if } & \text$ 

ou encore créer des fonctions avec ces nouveaux types :

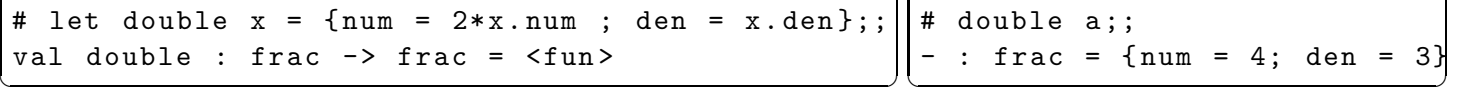

1. Ecrire une fonction pgcd : int -> int -> int qui reçoit deux entiers non simultanément nuls et retourne leur PGCD :

val  $b : frac = \{num = -1; den = 1\}$ # let  $c = \{num = 6 ; den = 10\};$ 

 $val c : frac = {num = 6; den = 10}$ 

# a . num ;;

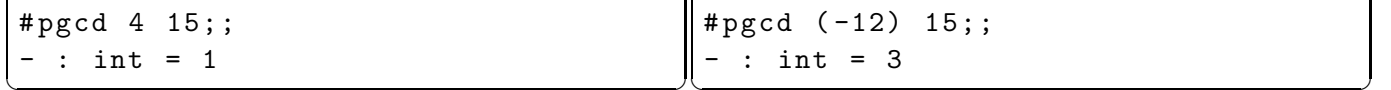

2. Ecrire une fonction simplifie : frac  $\rightarrow$  frac qui reçoit une fraction et retourne la fraction sous forme irréductible.

# simplifie c;;  $-$  : frac = {num = 3; den = 5}

3. Ecrire une fonction d'impression print frac : frac  $\rightarrow$  unit qui reçoit une fraction et affiche "proprement" la celle-ci.

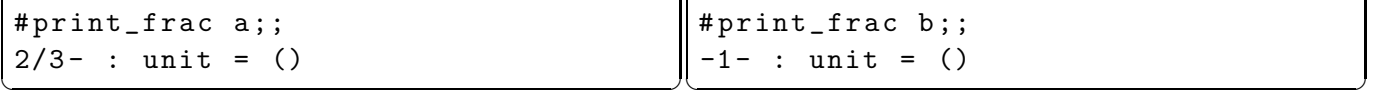

4. Écrire une fonction somme $\mathbb Q$ : frac -> frac -> frac qui, recevant 2 fractions, retourne leur somme sous forme irréductible. On peut alors transformer cette fonction en **opérateur infixe** avec l'instruction let  $(++)$  = sommeQ;;. Ainsi:

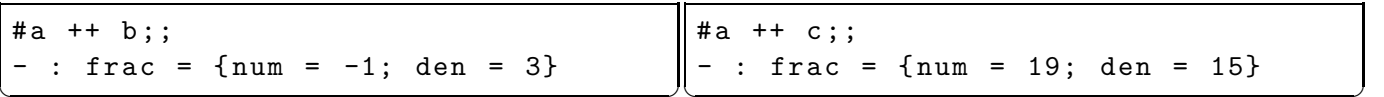

- 5. Définir de la même idée les opérateurs infixes \*\*, -- et // de type frac -> frac -> frac.
- 6. Ecrire une fonction frac of string : string  $\rightarrow$  frac qui parse une chaine de caractères pour la transformer en fraction. Pour plus de souplesse, on renommera cette fonction f :

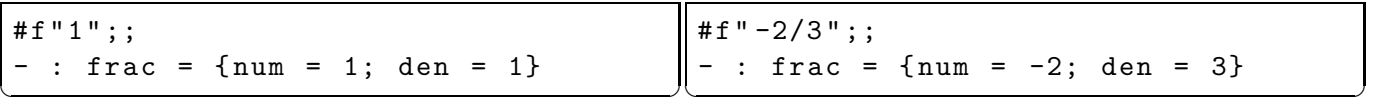

7. Écrire une fonction eval : frac  $\rightarrow$  int  $\rightarrow$  unit qui reçoit une fraction x et un entier p et affiche le développement décimal de  $x$  à  $p$  chiffres derrière la virgule.

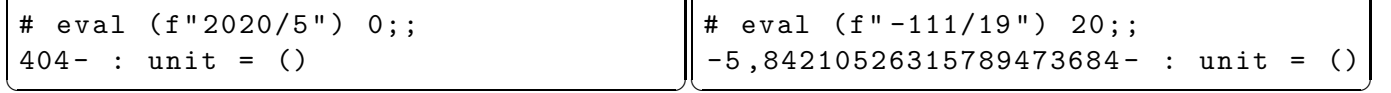

Exercice 2 On travaille sur les polynômes de  $\mathbb{Q}[X]$ , que l'on choisit de représenter par des listes de nombres de type frac précédemment définis en prenant comme convention :

- Le polynôme nul est représenté par la liste vide [].
- Un polynôme de la forme  $a_0 + a_1X + a_2X^2 + \cdots + a_NX^N$  où les  $(a_i)_{0 \le i \le N}$  sont des réels et  $a_N \ne 0$  est représenté par la liste  $[a0;a1;\ldots aN]$ .
- $\bullet$  Aucune liste n'a donc 0 pour dernier élément.

Par exemple :

- let  $p1 = []$ ;; (\* Polynôme nul \*)  $\begin{bmatrix} \text{let } p2 = [f"2" ; f"1" ; f"4" \end{bmatrix}; \; (* \; P2(X) = \frac{1}{4}X^2 + X + 2 \; * )$
- 1. Ecrire une fonction degre qui renvoie le degré d'un polynôme entré sous forme d'une liste et −1 pour le polynôme nul.

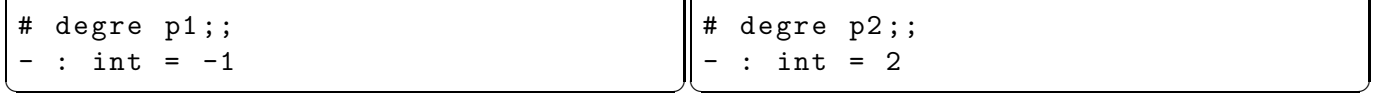

2. Ecrire une fonction affiche qui affiche "proprement" un polynôme p. Ne perdez pas trop de temps sur cette fonction pour tous les cas particuliers, c'est surtout pour visualiser les résultats.

# affiche p2;;  $2+1X^1+4X^2-$  : unit = ()

3. Ecrire une fonction image qui reçoit un polynôme  $P$  donné sous forme de liste et une fraction  $a$ et renvoie la valeur de  $P(a)$ . On pourra appuyer la programmation de la fonction sur le fait que :  $a_0 + a_1x + \cdots + a_nx^n = a_0 + x(a_1 + a_2x + \cdots + a_nx^{n-1})$ 

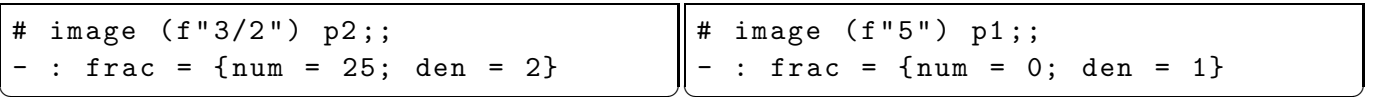

4. Ecrire une fonction produitXn : frac list  $\rightarrow$  int  $\rightarrow$  frac list qui reçoit un polynôme P donné sous forme de liste et un entier n et retourne le polynôme  $X^n P(X)$ 

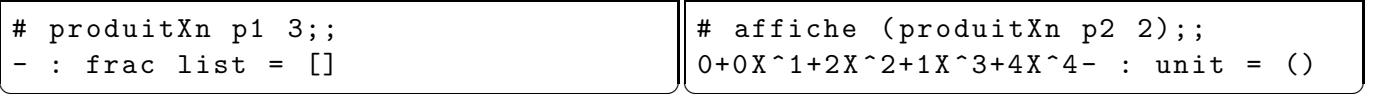

5. Ecrire une fonction somme qui renvoie la somme de deux polynômes.

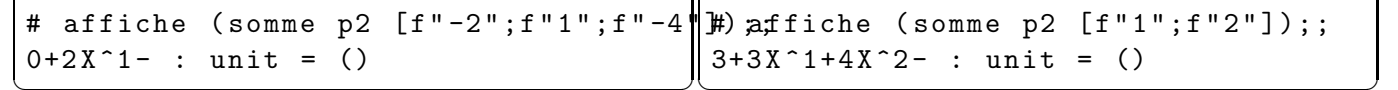

6. Ecrire une fonction dérive qui renvoie le polynôme dérivé d'un polynôme donné sous forme d'une liste. On pourra s'inspirer de la forme présentée dans le calcul de image ou programmer une solution plus optimisée.

```
# affiche (derive p2);;
1+8X^1 - : unit = ()
```
# derive p1 ;;  $\begin{pmatrix} - : & \text{frac list} = [] \end{pmatrix}$ 

7. Ecrire une fonction produit nb : frac list  $\rightarrow$  frac  $\rightarrow$  frac list produit nb p a renvoie le polynôme  $aP(X)$ 

# affiche ( produit\_nb p2 (f" 2/3 " ));; # produit\_nb p1 (f" 3" );;  $4/3+2/3X^1+8/3X^2-$  : unit = ()  $:$  frac list = ✝ ✆

8. En déduire une fonction produit qui renvoie le produit de deux polynômes.

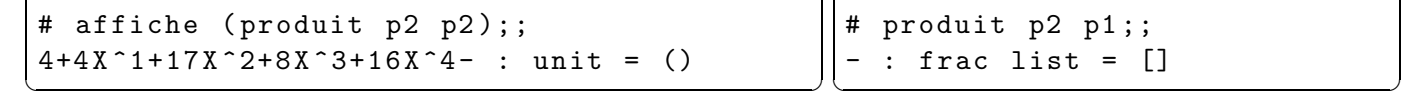

- 9. Ecrire une fonction  $\text{coeff\_dom}$  qui renvoie le coefficient d'un polynôme non nul.
- 10. Ecrire une fonction reste qui reçoit deux polynômes p1 et p2 et renvoie le reste dans la division du polynôme p1 par p2

```
# reste p2 [f " -1" ; f "2" ];;
\begin{bmatrix} - : & \text{frac list} = [ \{ num = 7; \text{ den} = 2 \} ] \end{bmatrix}
```
Exercice 3 Théorème de Sturm pour isoler les racines d'un polynôme.

Soit P un polynôme, on appelle chaîne de Strum à partir du polynôme P est une suite finie de polynômes  $P_0, P_1, ..., P_m$  construite par récurrence :

- $\bullet$   $P_0 = P$
- $P_1 = P'$  (polynôme dérivé)
- Pour  $i \geq 2$ ,  $P_i$  est l'opposée du reste de la division de  $P_{i-2}$  par  $P_{i-1}$ .
- La construction s'arrête au dernier polynôme non nul.
- 1. Ecrire (à la main) la suite de Sturm à partir du polynôme  $P(X) = 2 + 4X + 3X^3 + X^4$
- 2. Ecrire une fonction sturm qui reçoit un polynôme  $P$  et retourne la chaîne de Sturm sous forme d'une liste de polynômes.

```
# sturm [ f" -1" ; f" -1" ; f"0 " ; f"1 " ; f"1 " ];;
- : frac list list =
[[{\text{num = -3; den = 16}}]; [{\text{num = -64; den = 1}}; {\text{num = -32; den = 1}}];
 [\text{num} = 15; \text{den} = 16; \text{num} = 3; \text{den} = 4; \text{num} = 3; \text{den} = 16];[{num = -1; den = 1}; {num = 0; den = 1}; {num = 3; den = 1};
  {\{num = 4; den = 1\}};{\{\text{num = -1}; \text{den = 1}\}; {\{\text{num = -1}; \text{den = 1}\}}; {\{\text{num = 0}; \text{den = 1}\}};{ num = 1; den = 1}; { num = 1; den = 1}]]
```

```
# List.iter affiche (sturm [f" -1" ; f" -1" ; f" 0" ; f" 1" ; f" 1"-3/16
 -64 - 32X - 115/16+3/4X ^1+3/16 X ^2
 -1+0 X \hat{-}1+3 X \hat{-}2+4 X \hat{-}3-1 -1 X ^ 1 + 0 X ^ 2 + 1 X ^ 3 + 1 X ^ 4
\left( \frac{1}{2} \left( \frac{1}{2} \left( \frac{1}{2} \left( \frac{1}{2} \left( \frac{1}{2} \frac{1}{2} \frac{1}{2} \frac{1}{2} \frac{1}{2} \frac{1}{2} \frac{1}{2} \frac{1}{2} \frac{1}{2} \frac{1}{2} \frac{1}{2} \frac{1}{2} \frac{1}{2} \frac{1}{2} \frac{1}{2}
```
Soit P un polynôme, et  $P_0, P_1, ..., P_m$  sa chaîne de Sturm. Pour  $a \in \mathbb{R}$ , on note  $\sigma(a)$  le nombre de changement de signes de la suite  $P_0(a), P_1(a), ..., P_m(a)$ . (Les 0 sont ignorés)

3. Ecrire une fonction signes qui reçoit une liste de fractions et retourne le nombre de changements de signes de celle-ci.

```
signes [f''1" ; f''-1" ; f''2" ; f''-4"];;
    : int = 3
 # signes [f"1 " ; f" -1" ; f"2 " ; f"0 " ; f" -4" ];;
    : int = 3
# signes [f''1" ; f''-1" ; f''-2" ; f''0" ; f''-4"]:
    : int = 1
\left( \cdots \cdots \cdots \cdots \cdots \cdots \cdots \cdots \cdots \cdots \cdots \cdots \cdots \cdots \cdots \cdots \cdots \cdots \cdots \cdots \cdots \cdots \cdots \cdots \cdots \cdots \cdots \cdots \cdots \cdots \cdots \cdots \cdots \cdots \cdots \cdots
```
On admet le théorème suivant :

 $Si P$  n'a que des racines simples, alors le nombre de racines de P dans l'intervalle [a, b] est  $\sigma(a) - \sigma(b)$ .

4. Ecrire une fonction nbRacines telle que nbRacines p a b donne le nombre de racines dans l'intervalle  $[a, b]$  du polynôme  $p$  (n'ayant que des racines simples)

```
nb\_racines [f''-4"; f''1"; f''4"] (f''-2") (f''2");;
  : int = 2
# nb_racines [f" -4"; f"1" ;f"4 "] (f" -2") (f" -1" );;
  : int = 1
\begin{pmatrix} 1 & 1 & 1 \\ 0 & 1 & 1 \end{pmatrix}
```
On admet le théorème suivant (Borne de Cauchy). Soit  $P(X) = X^n + a_{n-1} + ... + a_1X + a_0$ un polynôme de degré  $n \geq 0$  à coefficients réels. Toute racine  $\alpha$  de P vérifie  $|\alpha| \leq 1 + \max\limits_{0 \leq i \leq n} |a_i|$ 

- 5. Écrire une fonction borne qui reçoit un polynôme non nul et renvoie le majorant  $1 + \max\limits_{0 \leq i \leq n} |a_i|$  du théorème précédent.
- 6. En déduire une fonction isole qui retourne une liste  $[x_0, x_1, ... x_p]$  encadrant les racines  $\alpha_1, \alpha_2, ... \alpha_p$ du polynôme P. C'est à dire  $x_0 < \alpha_1 < x_1 < \alpha_2 < x_2... < \alpha_p < x_p$ .
- 7. Proposer enfin une fonction racines telle que racines p  $\varepsilon$  retourne la liste des racines de p approchées à  $\varepsilon$ .

Exercice 4 [Un peu de maths!] Si le polynôme  $P$  a des racines multiples, le théorème n'est plus valable... En vous appuyant sur votre cours de mathématiques, donner une technique permettant de se ramener à un autre polynôme  $\tilde{P}$  ayant les mêmes racines P mais toutes simples. Programmez alors votre idée.